# Package 'SynExtend'

October 17, 2020

Title Tools for Working With Synteny Objects Version 1.0.0 biocViews Genetics, Clustering, ComparativeGenomics, DataImport Description Shared order between genomic sequences provide a great deal of information. Synteny objects produced by the R package DECIPHER provides quantitative information about that shared order. SynExtend provides tools for extracting information from Synteny objects. **Depends** R ( $> = 4.0.0$ ), DECIPHER ( $> = 2.14.0$ ), igraph ( $> = 1.2.4.1$ ) Imports methods, Biostrings, S4Vectors, IRanges, utils, stats Suggests knitr License GPL-3 Encoding UTF-8 NeedsCompilation no VignetteBuilder knitr git\_url https://git.bioconductor.org/packages/SynExtend

git\_branch RELEASE\_3\_11

git\_last\_commit 19f4e72

<span id="page-0-0"></span>Type Package

git\_last\_commit\_date 2020-04-27

Date/Publication 2020-10-16

Author Nicholas Cooley [aut, cre] (<https://orcid.org/0000-0002-6029-304X>), Adelle Fernando [ctb], Erik Wright [aut]

Maintainer Nicholas Cooley <npc19@pitt.edu>

# R topics documented:

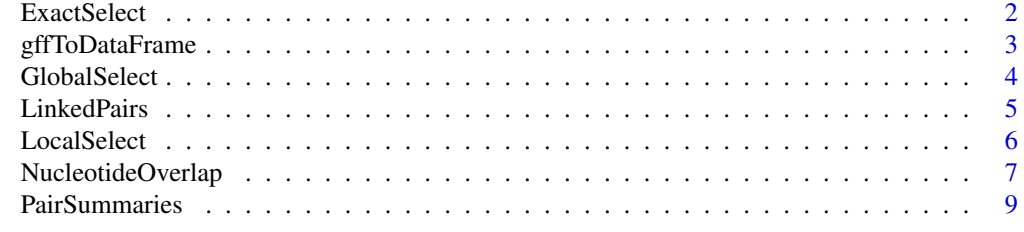

**Index** [12](#page-11-0)

#### <span id="page-1-0"></span>Description

Though the function PairSummaries provides an argument allowing users to ask for alignments, given the time consuming nature of that process on large datasets, models are provided which allow for the quick and efficient identification of pairs whose PID would likely fall within a random distribution of PIDs.

#### Usage

data("ExactSelect")

#### Format

The format is: List of 21 \$ coefficients : Named num [1:32] 0.662363 46.993855 -2.187871 - 0.000554 -4.981938 ... ..- attr(\*, "names")= chr [1:32] "(Intercept)" "MaxCoverage" "MinCoverage" "ExactMatch" ... \$ R : num [1:32, 1:32] -63.5 0 0 0 0 ... ..- attr(\*, "dimnames")=List of 2 .. ..\$ : chr [1:32] "(Intercept)" "MaxCoverage" "MinCoverage" "ExactMatch" ... .. ..\$ : chr [1:32] "(Intercept)" "MaxCoverage" "MinCoverage" "ExactMatch" ... \$ rank : int 32 \$ qr :List of 4 ..\$ rank : int 32 ..\$ qraux: num [1:32] 1 1 1 1 1 ... ..\$ pivot: int [1:32] 1 2 3 4 5 6 7 8 9 10 ... ..\$ tol : num 1e-11 ...- attr(\*, "class")= chr "qr" \$ family :List of 7 ..\$ family : chr "binomial" ..\$ link : chr "logit" ..\$ linkfun :function (mu) ..\$ linkinv :function (eta) ..\$ mu.eta :function (eta) ..\$ initialize: expression( if (NCOL(y) == 1) if (is.factor(y))  $y \le y$  != levels(y)[1L]  $n \le rep.int(1,$ nobs) y[weights =| \_\_truncated\_\_ ..\$ valideta :function (eta) ..- attr(\*, "class")= chr "family" \$ deviance : num 31409 \$ aic : num 31473 \$ null.deviance: num 72189 \$ iter : int 9 \$ df.residual : int 196744 \$ df.null : int 196775 \$ converged : logi TRUE \$ boundary : logi FALSE \$ call : language glm(formula = as.formula(ExactModels[[1]][[31]]), family = binomial(link = "logit"), data = TrainingTable02) \$ formula :Class 'formula' language ExactCode ~ MaxCoverage \* MinCoverage \* ExactMatch \* NormDeltaStart \* NormDeltaStop \$ terms :Classes 'terms', 'formula' language ExactCode ~ MaxCoverage \* MinCoverage \* ExactMatch \* NormDeltaStart \* NormDeltaStop .. ..- attr(\*, "variables")= language list(ExactCode, MaxCoverage, MinCoverage, ExactMatch, NormDeltaStart, NormDeltaStop) ... ..- attr(\*, "factors")= int [1:6, 1:31] 0 1 0 0 0 0 0 0 1 0 ... ... .. ..- attr(\*, "dimnames")=List of 2 .. .. .. ..\$ : chr [1:6] "ExactCode" "MaxCoverage" "MinCoverage" "ExactMatch" ... .. .. .. .. \$ : chr [1:31] "MaxCoverage" "MinCoverage" "ExactMatch" "NormDeltaStart" ... .. ..- attr(\*, "term.labels")= chr [1:31] "MaxCoverage" "MinCoverage" "ExactMatch" "NormDeltaStart" ... .. ..- attr(\*, "order")= int [1:31] 1 1 1 1 1 2 2 2 2 2 ... .. ..- attr(\*, "intercept")= int 1 ...  $\cdot$  attr(\*, "response")= int 1 ...  $\cdot$  attr(\*, "predvars")= language list(ExactCode, MaxCoverage, MinCoverage, ExactMatch, NormDeltaStart, NormDeltaStop) .. ..- attr(\*, "data-Classes")= Named chr [1:6] "numeric" "numeric" "numeric" "numeric" ... .. .. ..- attr(\*, "names")= chr [1:6] "ExactCode" "MaxCoverage" "MinCoverage" "ExactMatch" ... \$ offset : NULL \$ control :List of 3 ..\$ epsilon: num 1e-08 ..\$ maxit : num 25 ..\$ trace : logi FALSE \$ method : chr "glm.fit" \$ contrasts : NULL \$ xlevels : Named list() - attr(\*, "class")= chr [1:2] "glm" "lm"

# Details

A model for rejecting identified pairs whose link statistics indicate a likely exact PID that would fall within a random distribution in an amino acid alignment.

# <span id="page-2-0"></span>gffToDataFrame 3

# Examples

data(ExactSelect)

gffToDataFrame *Generate a DataFrame of gene calls from a gff3 file*

# Description

Generate a DataFrame of gene calls from a gff3 file

# Usage

```
gffToDataFrame(GFF,
               AdditionalAttrs = NULL,
               AdditionalTypes = NULL,
               RawTableOnly = FALSE,
               Verbose = FALSE)
```
# Arguments

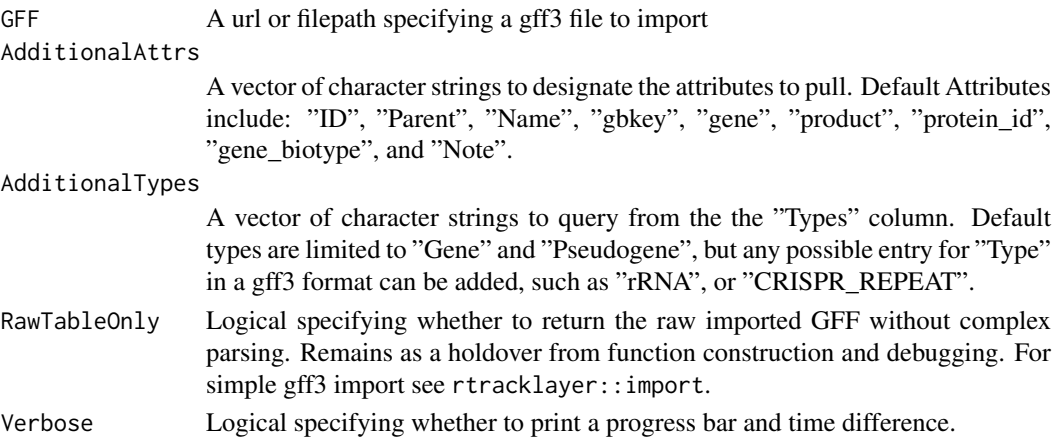

# Details

Import a gff file into a rectangular parsable object.

# Value

A DataFrame with relevant information extracted from a GFF.

# Author(s)

Nicholas Cooley <npc19@pitt.edu>

# Examples

```
ImportedGFF <- gffToDataFrame(GFF = system.file("extdata",
                                           "GCA_006740685.1_ASM674068v1_genomic.gff.gz",
                                                package = "SynExtend"),
                              Verbose = TRUE)
```
#### <span id="page-3-0"></span>Description

Though the function PairSummaries provides an argument allowing users to ask for alignments, given the time consuming nature of that process on large datasets, models are provided which allow for the quick and efficient identification of pairs whose PID would likely fall within a random distribution of PIDs.

#### Usage

data("GlobalSelect")

#### Format

The format is: List of 21 \$ coefficients : Named num [1:32] 4.67 3.07e+01 -1.14e+01 -2.84e-04 -1.91e+01 ... ..- attr(\*, "names")= chr [1:32] "(Intercept)" "MaxCoverage" "MinCoverage" "Exact-Match" ... \$ R : num [1:32, 1:32] -40.7 0 0 0 0 ... ..- attr(\*, "dimnames")=List of 2 .. ..\$ : chr [1:32] "(Intercept)" "MaxCoverage" "MinCoverage" "ExactMatch" ... .. ..\$ : chr [1:32] "(Intercept)" "MaxCoverage" "MinCoverage" "ExactMatch" ... \$ rank : int 32 \$ qr :List of 4 ..\$ rank : int 32 ..\$ qraux: num [1:32] 1 1 1 1 1 ... ..\$ pivot: int [1:32] 1 2 3 4 5 6 7 8 9 10 ... ..\$ tol : num 1e-11 ..- attr(\*, "class")= chr "qr" \$ family :List of 7 ..\$ family : chr "binomial" ..\$ link : chr "logit" ..\$ linkfun :function (mu) ..\$ linkinv :function (eta) ..\$ mu.eta :function (eta) ..\$ initialize: expression( if  $(NCOL(y) == 1)$  if  $(isfactor(y)) y < -y$  != levels(y)[1L] n <- rep.int(1, nobs) y[weights = \_\_truncated\_\_ ..\$ valideta :function (eta) ..- attr(\*, "class")= chr "family" \$ deviance : num 13600 \$ aic : num 13664 \$ null.deviance: num 56107 \$ iter : int 9 \$ df.residual : int 196744 \$ df.null : int 196775 \$ converged : logi TRUE \$ boundary : logi FALSE \$ call : language glm(formula = as.formula(GlobalModels[[1]][[31]]), family = binomial(link = "logit"), data = TrainingTable02) \$ formula :Class 'formula' language GlobalCode ~ MaxCoverage \* MinCoverage \* ExactMatch \* NormDeltaStart \* NormDeltaStop \$ terms :Classes 'terms', 'formula' language GlobalCode ~ MaxCoverage \* MinCoverage \* ExactMatch \* NormDeltaStart \* NormDeltaStop .. ..- attr(\*, "variables")= language list(GlobalCode, MaxCoverage, MinCoverage, ExactMatch, NormDeltaStart, NormDeltaStop) ... ..- attr(\*, "factors")= int [1:6, 1:31] 0 1 0 0 0 0 0 0 1 0 ... ... ... ... attr(\*, "dimnames")=List of 2 .. .. .. ..\$ : chr [1:6] "GlobalCode" "MaxCoverage" "MinCoverage" "Exact-Match" ... .. .. .. ..\$ : chr [1:31] "MaxCoverage" "MinCoverage" "ExactMatch" "NormDeltaStart" ... .. ..- attr(\*, "term.labels")= chr [1:31] "MaxCoverage" "MinCoverage" "ExactMatch" "NormDeltaStart" ... .. ..- attr(\*, "order")= int [1:31] 1 1 1 1 1 2 2 2 2 2 ... .. ..- attr(\*, "intercept")= int 1 .. ..- attr(\*, "response")= int 1 .. ..- attr(\*, "predvars")= language list(GlobalCode, MaxCoverage, MinCoverage, ExactMatch, NormDeltaStart, NormDeltaStop) .. ..- attr(\*, "dataClasses")= Named chr [1:6] "numeric" "numeric" "numeric" "numeric" ... .. .. ..- attr(\*, "names")= chr [1:6] "GlobalCode" "MaxCoverage" "MinCoverage" "ExactMatch" ... \$ offset : NULL \$ control :List of 3 ..\$ epsilon: num 1e-08 ..\$ maxit : num 25 ..\$ trace : logi FALSE \$ method : chr "glm.fit" \$ contrasts : NULL \$ xlevels : Named list() - attr(\*, "class")= chr [1:2] "glm" "lm"

# Details

A model for rejecting identified pairs whose link statistics indicate a likely global PID that would fall within a random distribution in an amino acid alignment.

#### <span id="page-4-0"></span>LinkedPairs 5

#### Examples

data(GlobalSelect)

#### Description

Syntenic blocks describe where order is shared between two sequences. These blocks are made up of exact match hits. These hits can be overlayed on the locations of sequence features to clearly illustrate where exact sequence similarity is shared between pairs of sequence features.

#### Usage

```
## S3 method for class 'LinkedPairs'
print(x,
      auote = FALSE,
      right = TRUE.
      ...)
```
#### Arguments

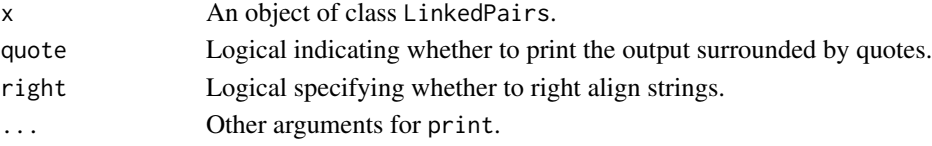

#### Details

Objects of class LinkedPairs are stored as square matrices of list elements with dimnames derived from the dimnames of the object of class "Synteny" from which it was created. The diagonal of the matrix is only filled if OutputFormat "Comprehensive" is selected in NucleotideOverlap, in which case it will be filled with the gene locations supplied to GeneCalls. The upper triangle is always filled, and contains location information in nucleotide space for all syntenic hits that link features between sequences in the form of an integer matrix with named columns. "QueryGene" and "SubjectGene" correspond to the integer rownames of the supplied gene calls. "QueryIndex" and "SubjectIndex" correspond to "Index1" and "Index2" columns of the source synteny object position. Remaining columns describe the exact positioning and size of extracted hits. The lower triangle is not filled if OutputFormat "Sparse" is selected and contains relative displacement positions for the 'left-most' and 'right-most' hit involved in linking the particular features indicated in the related line up the corresponding position in the upper triangle.

The object serves only as a simple package for input data to the PairSummaries function, and as such may not be entirely user friendly. However it has been left exposed to the user should they find this data interesting.

#### Value

An object of class "LinkedPairs".

#### Author(s)

Nicholas Cooley <npc19@pitt.edu>

#### Description

Though the function PairSummaries provides an argument allowing users to ask for alignments, given the time consuming nature of that process on large datasets, models are provided which allow for the quick and efficient identification of pairs whose PID would likely fall within a random distribution of PIDs.

#### Usage

data("LocalSelect")

### Format

The format is: List of 21 \$ coefficients : Named num [1:32] 1.2898 65.8948 -22.4148 -0.0031 -6.7246 ... ..- attr(\*, "names")= chr [1:32] "(Intercept)" "MaxCoverage" "MinCoverage" "Exact-Match" ... \$ R : num [1:32, 1:32] -61 0 0 0 0 ... ...- attr(\*, "dimnames")=List of 2 ...\$ : chr [1:32] "(Intercept)" "MaxCoverage" "MinCoverage" "ExactMatch" ... .. ..\$ : chr [1:32] "(Intercept)" "MaxCoverage" "MinCoverage" "ExactMatch" ... \$ rank : int 32 \$ qr :List of 4 ..\$ rank : int 32 ..\$ qraux: num [1:32] 1 1 1 1 1 ... ..\$ pivot: int [1:32] 1 2 3 4 5 6 7 8 9 10 ... ..\$ tol : num 1e-11 ..- attr(\*, "class")= chr "qr" \$ family :List of 7 ..\$ family : chr "binomial" ..\$ link : chr "logit" ..\$ linkfun :function (mu) ..\$ linkinv :function (eta) ..\$ mu.eta :function (eta) ..\$ initialize: expression( if (NCOL(y) == 1) if (is.factor(y))  $y \le y$  != levels(y)[1L]  $n \le rep$ .int(1, nobs) y[weights =| \_\_truncated\_\_ ..\$ valideta :function (eta) ..- attr(\*, "class")= chr "family" \$ deviance : num 29193 \$ aic : num 29257 \$ null.deviance: num 73067 \$ iter : int 9 \$ df.residual : int 196744 \$ df.null : int 196775 \$ converged : logi TRUE \$ boundary : logi FALSE \$ call : language glm(formula = as.formula(LocalModels[[1]][[31]]), family = binomial(link = "logit"), data = TrainingTable02) \$ formula :Class 'formula' language LocalCode ~ MaxCoverage \* MinCoverage \* ExactMatch \* NormDeltaStart \* NormDeltaStop \$ terms :Classes 'terms', 'formula' language LocalCode ~ MaxCoverage \* MinCoverage \* ExactMatch \* NormDeltaStart \* NormDeltaStop .. ..- attr(\*, "variables")= language list(LocalCode, MaxCoverage, MinCoverage, ExactMatch, NormDeltaStart, NormDeltaStop) ... ..- attr(\*, "factors")= int [1:6, 1:31] 0 1 0 0 0 0 0 0 1 0 ... ... .. ..- attr(\*, "dimnames")=List of 2 .. .. .. ..\$ : chr [1:6] "LocalCode" "MaxCoverage" "MinCoverage" "ExactMatch" ... .. .. .. .. \$ : chr [1:31] "MaxCoverage" "MinCoverage" "ExactMatch" "NormDeltaStart" ... .. ..- attr(\*, "term.labels")= chr [1:31] "MaxCoverage" "MinCoverage" "ExactMatch" "NormDeltaStart" ... .. ..- attr(\*, "order")= int [1:31] 1 1 1 1 1 2 2 2 2 2 ... .. ..- attr(\*, "intercept")= int 1 ...  $\cdot$  attr(\*, "response")= int 1 ...  $\cdot$  attr(\*, "predvars")= language list(LocalCode, MaxCoverage, MinCoverage, ExactMatch, NormDeltaStart, NormDeltaStop) .. ..- attr(\*, "data-Classes")= Named chr [1:6] "numeric" "numeric" "numeric" "numeric" ... .. .. ..- attr(\*, "names")= chr [1:6] "LocalCode" "MaxCoverage" "MinCoverage" "ExactMatch" ... \$ offset : NULL \$ control :List of 3 ..\$ epsilon: num 1e-08 ..\$ maxit : num 25 ..\$ trace : logi FALSE \$ method : chr "glm.fit" \$ contrasts : NULL \$ xlevels : Named list() - attr(\*, "class")= chr [1:2] "glm" "lm"

# Details

A model for rejecting identified pairs whose link statistics indicate a likely local PID that would fall within a random distribution in an amino acid alignment.

#### <span id="page-6-0"></span>NucleotideOverlap 7

#### Examples

data(LocalSelect)

NucleotideOverlap *Tabulating Pairs of Genomic Sequences*

#### Description

A function for concisely tabulating where genomic features are connected by syntenic hits.

# Usage

```
NucleotideOverlap(SyntenyObject,
```
GeneCalls, LimitIndex = FALSE, OutputFormat = "Normal", Verbose = FALSE)

#### Arguments

- SyntenyObject An object of class "Synteny" built from the function "FindSyntey" in the package "DECIPHER".
- GeneCalls A list of DataFrames that describe feature calls for the sequences represented in SyntenyObject. This list must be named, and these names should match the identifiers of the associated sequences in the DECIPHER sqlite database used to build the associated synteny object. Dataframes built by "gffToDataFrame" can be used directly, while "GRanges" objects may also be used with limited functionality. Using a "GRanges" object will force LimitIndex to FALSE. Additionally, genomic features that extend past the terminal position of the origin FASTA sequence are truncated and only features of type "gene" and "pseudogene" will be included in the analysis.
- LimitIndex Logical indicating whether to limit which indices in a synteny object to query. FALSE by default, when TRUE only the first sequence in all selected identifiers will be used. LimitIndex can be used to skip analysis of plasmids, or solely query a single chromosome.
- OutputFormat Character string to designate how much information to return. "Sparse" returns only a filled upper triangle of exactly matched positions. "Normal" returns a matrix with associated match information in both the upper and lower triangle of the returned matrix, while "Comprehensive" will return GeneCalls used in construction in the diagonal.
- Verbose Logical indicating whether or not to display a progress bar and print the time difference upon completion.

# Details

Builds a matrix of lists that contain information about linked pairs of genomic features.

# Value

An object of class "LinkedPairs".

<span id="page-7-0"></span>Nicholas Cooley <npc19@pitt.edu>

#### See Also

[FindSynteny](#page-0-0), [Synteny-class](#page-0-0)

# Examples

```
DBPATH <- system.file("extdata",
                   "VignetteSeqs.sqlite",
                   package = "SynExtend")
# Alternatively, to build a database using DECIPHER:
# DBPATH <- tempfile()
# FNAs <- c("ftp://ftp.ncbi.nlm.nih.gov/genomes/all/GCA/006/740/685/GCA_006740685.1_ASM674068v1/GCA_0067406
# "ftp://ftp.ncbi.nlm.nih.gov/genomes/all/GCA/000/956/175/GCA_000956175.1_ASM95617v1/GCA_000956175.1
# "ftp://ftp.ncbi.nlm.nih.gov/genomes/all/GCA/000/875/775/GCA_000875775.1_ASM87577v1/GCA_000875775.1
# for (m1 in seq_along(FNAs)) {
# X <- readDNAStringSet(filepath = FNAs[m1])
# X <- X[order(width(X),
              decreasing = TRUE]
#
# Seqs2DB(seqs = X,
# type = "XStringSet",
# dbFile = DBPATH,
# identifier = as.character(m1),
# verbose = TRUE)
# }
Syn <- FindSynteny(dbFile = DBPATH)
GeneCalls <- vector(mode = "list",
                 length = ncol(Syn)GeneCalls[[1L]] <- gffToDataFrame(GFF = system.file("extdata",
                                      "GCA_006740685.1_ASM674068v1_genomic.gff.gz",
                                              package = "SynExtend"),
                              Verbose = TRUE)
GeneCalls[[2L]] <- gffToDataFrame(GFF = system.file("extdata",
                                       "GCA_000956175.1_ASM95617v1_genomic.gff.gz",
                                              package = "SynExtend"),
                              Verbose = TRUE)
GeneCalls[[3L]] <- gffToDataFrame(GFF = system.file("extdata",
                                       "GCA_000875775.1_ASM87577v1_genomic.gff.gz",
                                              package = "SynExtend"),
                              Verbose = TRUE)
# Alternatively:
# GeneCalls <- vector(mode = "list",
# length = ncol(Syn))
# GeneCalls[[1L]] <- rtracklayer::import(system.file("extdata",
# "GCA_006740685.1_ASM674068v1_genomic.gff.gz",
# package = "SynExtend"))
# GeneCalls[[2L]] <- rtracklayer::import(system.file("extdata",
# "GCA_000956175.1_ASM95617v1_genomic.gff.gz",
```
# <span id="page-8-0"></span>PairSummaries 9

```
# package = "SynExtend"))
# GeneCalls[[3L]] <- rtracklayer::import(system.file("extdata",
# "GCA_000875775.1_ASM87577v1_genomic.gff.gz,
# package = "SynExtend"))
names(GeneCalls) <- seq(length(GeneCalls))
Links <- NucleotideOverlap(SyntenyObject = Syn,
                  GeneCalls = GeneCalls,
                  LimitIndex = FALSE,
                  Verbose = TRUE)
```
PairSummaries *Summarize connected pairs in a LinkedPairs object*

# Description

Takes in a LinkedPairs object and gene calls, and returns a pairs list.

### Usage

```
PairSummaries(SyntenyLinks,
              GeneCalls,
              DBPATH,
              PIDs = TRUE,
              IgnoreDefaultStringSet = FALSE,
              Verbose = TRUE,
              GapPenalty = TRUE,
              TerminalPenalty = TRUE,
              Model = "Global",
              Correction = "none")
```
# Arguments

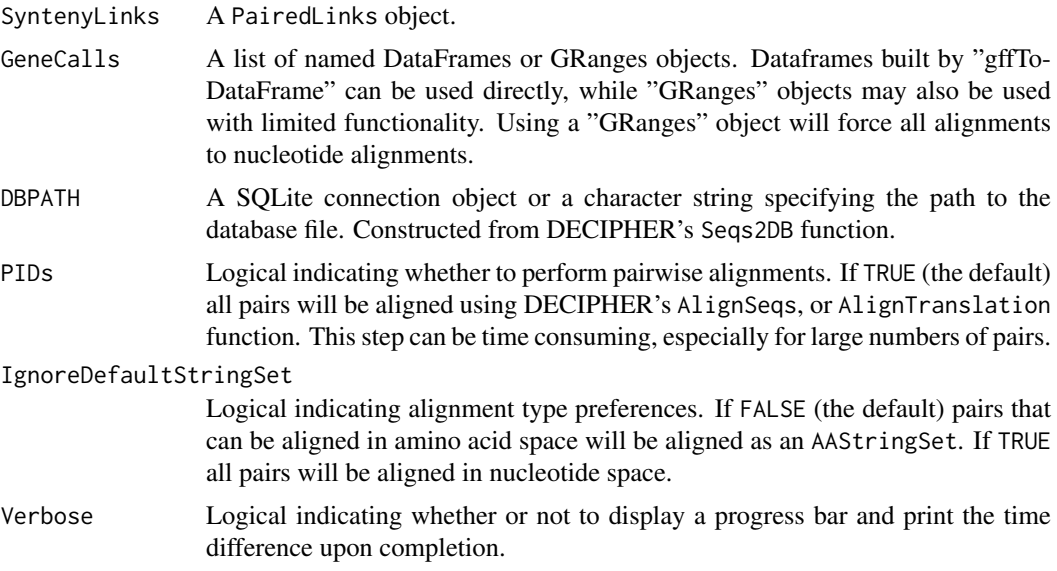

<span id="page-9-0"></span>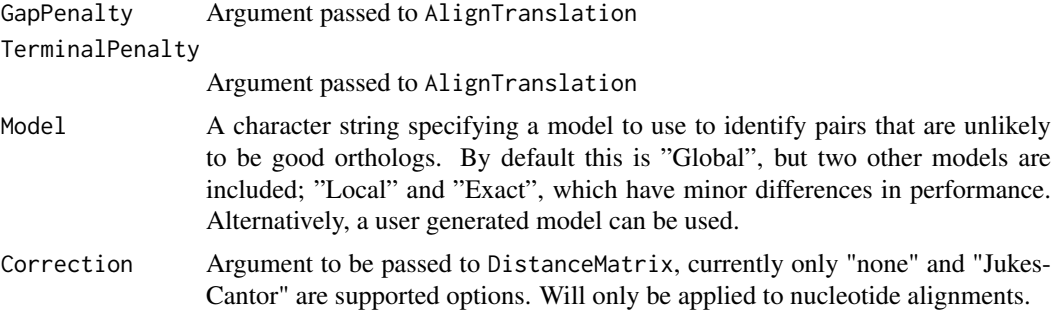

## Details

The LinkedPairs object generated by NucleotideOverlap is a container for raw data that describes possible orthologous relationships, however ultimate assignment of orthology is up to user discretion. PairSummaries generates a clear table with relevant statistics for a user to work with as they choose. The option to align all pairs, though onerous can allow users to apply a hard threshold to predictions by PID, while built in models can allow a more succinct and expedient thresholding.

#### Value

A data.frame with rownames indicating orthologous pairs.

# Author(s)

Nicholas Cooley <npc19@pitt.edu>

# See Also

[FindSynteny](#page-0-0), [Synteny-class](#page-0-0)

#### Examples

```
DBPATH <- system.file("extdata",
                      "VignetteSeqs.sqlite",
                      package = "SynExtend")
```

```
# Alternatively, to build a database using DECIPHER:
# DBPATH <- tempfile()
# FNAs <- c("ftp://ftp.ncbi.nlm.nih.gov/genomes/all/GCA/006/740/685/GCA_006740685.1_ASM674068v1/GCA_0067406
# "ftp://ftp.ncbi.nlm.nih.gov/genomes/all/GCA/000/956/175/GCA_000956175.1_ASM95617v1/GCA_000956175.1
# "ftp://ftp.ncbi.nlm.nih.gov/genomes/all/GCA/000/875/775/GCA_000875775.1_ASM87577v1/GCA_000875775.1
# for (m1 in seq_along(FNAs)) {
# X <- readDNAStringSet(filepath = FNAs[m1])
# X <- X[order(width(X),
# decreasing = TRUE)]
#
# Seqs2DB(seqs = X,
# type = "XStringSet",
# dbFile = DBPATH,
# identifier = as.character(m1),
# verbose = TRUE)
#}
Syn <- FindSynteny(dbFile = DBPATH)
```

```
GeneCalls <- vector(mode = "list",
                length = ncol(Syn)GeneCalls[[1L]] <- gffToDataFrame(GFF = system.file("extdata",
                                   "GCA_006740685.1_ASM674068v1_genomic.gff.gz",
                                          package = "SynExtend"),
                           Verbose = TRUE)
GeneCalls[[2L]] <- gffToDataFrame(GFF = system.file("extdata",
                                    "GCA_000956175.1_ASM95617v1_genomic.gff.gz",
                                          package = "SynExtend"),
                           Verbose = TRUE)
GeneCalls[[3L]] <- gffToDataFrame(GFF = system.file("extdata",
                                   "GCA_000875775.1_ASM87577v1_genomic.gff.gz",
                                          package = "SynExtend"),
                           Verbose = TRUE)
# Alternatively:
# GeneCalls <- vector(mode = "list",
# length = ncol(Syn)# GeneCalls[[1L]] <- rtracklayer::import(system.file("extdata",
# "GCA_006740685.1_ASM674068v1_genomic.gff.gz",
# package = "SynExtend"))
# GeneCalls[[2L]] <- rtracklayer::import(system.file("extdata",
# "GCA_000956175.1_ASM95617v1_genomic.gff.gz",
# package = "SynExtend"))
# GeneCalls[[3L]] <- rtracklayer::import(system.file("extdata",
# "GCA_000875775.1_ASM87577v1_genomic.gff.gz,
# package = "SynExtend"))
names(GeneCalls) <- seq(length(GeneCalls))
Links <- NucleotideOverlap(SyntenyObject = Syn,
                      GeneCalls = GeneCalls,
                      LimitIndex = FALSE,
                      Verbose = TRUE)
PredictedPairs <- PairSummaries(SyntenyLinks = Links,
                          GeneCalls = GeneCalls,
                          DBPATH = DBPATH,
                          PIDs = FALSE,
                          Verbose = TRUE,
                          Model = "Global"
                          Correction = "none")
```
# <span id="page-11-0"></span>Index

∗ GeneCalls gffToDataFrame, [3](#page-2-0) ∗ datasets ExactSelect, [2](#page-1-0) GlobalSelect, [4](#page-3-0) LocalSelect, [6](#page-5-0) [.LinkedPairs *(*LinkedPairs*)*, [5](#page-4-0)

ExactSelect, [2](#page-1-0)

FindSynteny, *[8](#page-7-0)*, *[10](#page-9-0)*

gffToDataFrame, [3](#page-2-0) GlobalSelect, [4](#page-3-0)

LinkedPairs, [5](#page-4-0) LinkedPairs-class *(*LinkedPairs*)*, [5](#page-4-0) LocalSelect, [6](#page-5-0)

NucleotideOverlap, [7](#page-6-0)

PairSummaries, [9](#page-8-0) print.LinkedPairs *(*LinkedPairs*)*, [5](#page-4-0)